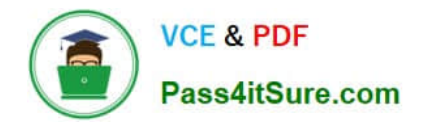

# **ANC-201Q&As**

Building Lenses, Dashboards, and Apps in Einstein Analytics

## **Pass Salesforce ANC-201 Exam with 100% Guarantee**

Free Download Real Questions & Answers **PDF** and **VCE** file from:

**https://www.pass4itsure.com/anc-201.html**

100% Passing Guarantee 100% Money Back Assurance

Following Questions and Answers are all new published by Salesforce Official Exam Center

**C** Instant Download After Purchase

**83 100% Money Back Guarantee** 

- 365 Days Free Update
- 800,000+ Satisfied Customers

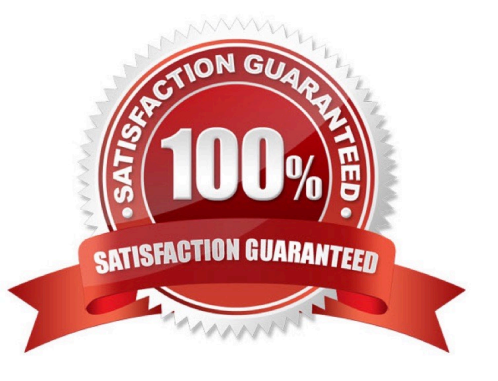

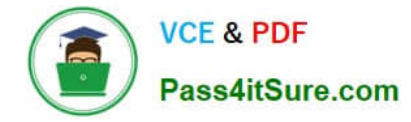

#### **QUESTION 1**

A consultant created an Einstein Analytics dashboard in a sandbox. Now, the dashboard needs to be migrated into production.

To complete the migration, what are the consultant\\'s three options? Choose 3 answers

- A. Ant Migration Tool
- B. Analytics External Data API
- C. Analytics REST API
- D. Change sets
- E. Analytics dashboard connector

```
Correct Answer: ACD
```
#### **QUESTION 2**

A consultant built a very useful Einstein Analytics app for Sales Operations, and they want to share its contents with the rest of Global Sales. However, they do not want to add everyone in Sales to their app. The consultant recommends extending the Sales Operations app and distributing it as an Einstein

```
\overline{A}"folderSource" : { "id" : "Sales Operations ID"}
\mathbf{1}
```
Analytics template app, but needs to locate specific information to get started.

Given the code statement above, which endpoint should it be posted to?

- A. /services/data/v##.#/wave/apps
- B. /services/data/v##.#/analytics/wizard
- C. /services/data/v##.#/analytics/projects
- D. /services/data/v##.#/wave/templates

```
Correct Answer: D
```
https://developer.salesforce.com/docs/atlas.en-us.bi\_dev\_guide\_rest.meta/bi\_dev\_guide\_rest/ bi resources templates.htm

#### **QUESTION 3**

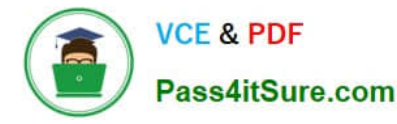

An Einstein Analytics consultant is asked to add a new SalesTax field to a Product Sales dataset. The formula to calculate SalesTax is (SubTotal\\'CountyTax).

Which node should the consultant use in a Dataflow to calculate and insert SalesTax to the dataset?

- A. append
- B. computeExpression
- C. augment
- D. computeRelative

Correct Answer: B

#### **QUESTION 4**

What happens if the ui.json file is empty?

- A. You create a text-only version of an app.
- B. The template will not include a configuration wizard.
- C. The dataflow fails.
- D. The app includes all possible dashboards by default.
- E. B and D
- Correct Answer: B

https://trailhead.salesforce.com/en/content/learn/modules/wave\_analytics\_templates\_intro/ wave\_analytics\_templates\_structure

#### **QUESTION 5**

Which dataflow transformation does data sync (replication) reference, in an existing dataflow, to determine which Salesforce objects and fields are currently being extracted?

- A. edgemart
- B. sfdcRegister
- C. export
- D. sfdcDigest

Correct Answer: D

### [Latest ANC-201 Dumps](https://www.pass4itsure.com/anc-201.html) [ANC-201 Study Guide](https://www.pass4itsure.com/anc-201.html) [ANC-201 Braindumps](https://www.pass4itsure.com/anc-201.html)